## **Phasen einteilen**

## **Es werden Projektphasen angelegt, damit Projekte in wichtige Zeitabschnitte eingeteilt werden können**

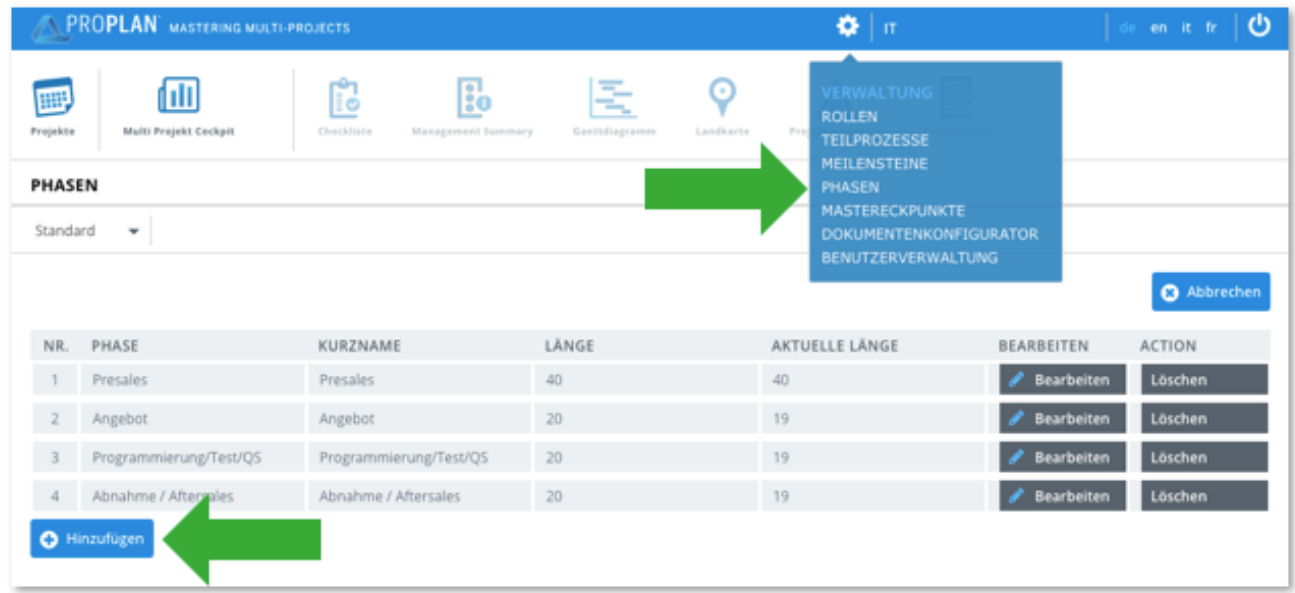

## **Phasen der Masterlandkarte zuordnen:**

- Phasen werden in der Masterlandkarte nach Abspeicherung angezeigt
- Unter Phasen können weiter Meilensteine hinzugefügt werden (siehe Verwaltung Meilensteine)